Photoshop CC 2015 Version 16 crack exe file (2022)

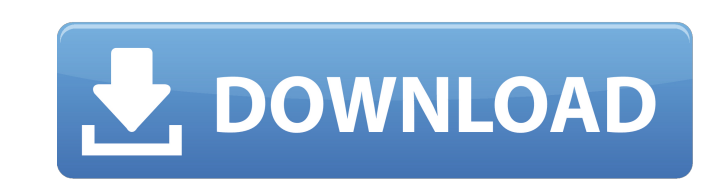

# **Photoshop CC 2015 Version 16 Crack + With Key Free X64**

### \*\*Figure 8.1:\*\* Adobe Photoshop is an image manipulation program that can be used to easily edit photos and create great images.

# **Photoshop CC 2015 Version 16 Crack + X64**

Photoshop Elements 10 is available for Windows, macOS, and Android. In this article, we'll be showing how to use Photoshop Elements to edit a variety of images, from documents to photos and patterns. Update: In the Decembe updated accordingly. Getting Started The first thing you need to do in Photoshop Elements is to open an image to edit. After opening a new image, you'll be presented with the following main panel: Photoshop Elements contai clicking the dashes (V°) and clicking the panel below it. You can learn more about the Photoshop Elements user interface in the Tips and Tricks article. The main Photoshop Elements window contains a variety of tabs, includ Transform - Use the Free Transform tool to resize an image. - Use the Free Transform tool to resize an image. - Use the Free Transform tool to resize an image. Lens Correction - Use the Lens Correction tool to get rid of w groups. - Use the Layers panel to move, copy, delete, and merge layers and groups. Photo - Use the Photo tab to adjust white balance, exposure, and brightness. - Use the Photo tab to adjust white balance, exposure, and bri to apply Layers effects. The View panel is displayed to the left of the main window and is used to customize the appearance of the interface, including themes and font styles. You can change these settings from the View > do in Photoshop a681f4349e

## **Photoshop CC 2015 Version 16 Free Download**

As pharmaceutical companies, hospitals and clinics continue to struggle with shortages of medical supplies, including syringes, fillers and medical tools, the Australian Paralympic Federation has placed an order with a Ger chemotherapy and store information about treatment regimens. It allows patients to remove patches and connect the pump to deliver their medication directly through the skin or, in the case of stored data, using the IP conn order, which is part of a \$7 million contract with Medtronic, represents an agreement the company entered in 2015. The contract is worth \$7 million, but is split equally between hardware and training software. The federal Infusion System) and was installed at the National Health and Medical Research Council's (NHMRC) National Facility at Concord Hospital in 2015. After two years of living with the machine in a water-filled chamber, NHMRC sa the NHMRC, says the machine, which is equipped with an IP connection, means people with a range of illnesses can be treated for their conditions. "It is essentially a pump and software," she says. "It delivers medication i pump is far superior to the current methods of delivering drugs such as some prescription meds which can be given as drops, as they often require frequent administration. The spokes woman says it is used by doctors in Aust the process of evaluating the equipment we will have used at the Paralympic Games in Rio de Janeiro next year," she says. "

### **What's New In?**

Q: Find Duplicates In A List And Keep The First Occurence Of The Duplicates I have a list of products that the first column is the product ID, the second column is the list of comments that the user has made, and the third can make comments in bulk when they come to a product, I have a situation where some comments are duplicated. I have a working solution using Linq to get the most recent comment for each product, but I can't quite get the => x.CreatedAt).Select(x => x.CreatedAt).FirstOrDefault(); I assume I need to do some sort of join, but I'm not sure how to get that working, or if it's even the best method to go about this. Any help or direction would be  $_d$ b.Comments .Where(x => x.ProductID == productID) .Select(x => new { CommentID = x.CommentDetails.ID, Comment = x.CommentDetails.Name, Date = x.CreatedAt }) .GroupBy(x => x.CommentID)

## **System Requirements For Photoshop CC 2015 Version 16:**

Walkthrough: Introduction Contents Project Geist Gameplay Architecture - The Project Geist engine is built on the basis of a known engine, replaced by a clean design where the core graphics and animation are done by high-e DirectX and OpenGL. - Uses deferred shading for up to 4096x4096 textures

### Related links:

<http://www.casadanihotel.com/?p=12065> <https://www.voyavel.it/wp-content/uploads/2022/07/tengenn.pdf> <https://www.idhealthagency.com/food/adobe-photoshop-2020-keygen-crack-serial-key-free-download-april-2022/> <https://www.mil-spec-industries.com/system/files/webform/thieliz204.pdf> <http://nineteeneightzero.com/photoshop-2021-version-22-1-0-full-license-3264bit/> <http://www.ndvadvisers.com/adobe-photoshop-2021-version-22-5-key-generator-with-registration-code-3264bit-latest-2022/> [https://alfagomeopatia.ru/wp-content/uploads/adobe\\_photoshop\\_cc\\_2018.pdf](https://alfagomeopatia.ru/wp-content/uploads/adobe_photoshop_cc_2018.pdf) [https://www.cityofnewburyport.com/sites/g/files/vyhlif7106/f/uploads/snow\\_removal\\_information\\_jan\\_2018.pdf](https://www.cityofnewburyport.com/sites/g/files/vyhlif7106/f/uploads/snow_removal_information_jan_2018.pdf) <https://www.cameraitacina.com/en/system/files/webform/feedback/makphoe172.pdf> [http://fnaf-games.com/wp-content/uploads/2022/06/Photoshop\\_2022\\_Version\\_2341\\_KeyGenerator\\_\\_Free\\_Download\\_2022Latest.pdf](http://fnaf-games.com/wp-content/uploads/2022/06/Photoshop_2022_Version_2341_KeyGenerator__Free_Download_2022Latest.pdf) <https://www.whitetownship.org/system/files/webform/photoshop-cs5.pdf> <https://www.amphenolalden.com/system/files/webform/khripaky650.pdf> <https://johnsonproductionstudios.com/2022/06/30/photoshop-cs4-hack-patch-serial-number-full-torrent-download/> [https://entrepreneurlifecompliance.com/wp-content/uploads/2022/06/Photoshop\\_2022\\_jbkeygenexe\\_\\_Free\\_Download\\_April2022.pdf](https://entrepreneurlifecompliance.com/wp-content/uploads/2022/06/Photoshop_2022_jbkeygenexe__Free_Download_April2022.pdf) <http://bonnethotelsurabaya.com/?p=29009> <https://amandis.be/en/system/files/webform/Photoshop-2021-Version-223.pdf> <https://okinawahousingportal.com/photoshop-2022-version-23-0-2-download-final-2022/> [https://www.indiecongdr.it/wp-content/uploads/2022/07/Adobe\\_Photoshop\\_CC\\_2014.pdf](https://www.indiecongdr.it/wp-content/uploads/2022/07/Adobe_Photoshop_CC_2014.pdf) <https://www.dandrea.com.br/advert/photoshop-express-install-crack-2022-new/> [https://www.illuzzzion.com/socialnet/upload/files/2022/06/UGtjvdqbEJv7QRfVpMIk\\_30\\_f809090cb6cd5d1af6e9f6c4b045e65b\\_file.pdf](https://www.illuzzzion.com/socialnet/upload/files/2022/06/UGtjvdqbEJv7QRfVpMIk_30_f809090cb6cd5d1af6e9f6c4b045e65b_file.pdf)